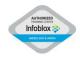

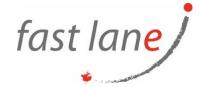

# NIOS DDI OPERATIONS, ADMINISTRATION & DEPLOYMENT (IB-NDOAD)

## **Course Description**

Learn the fundamentals of the NIOS Grid and how to navigate the Grid Manager UI. Build a working knowledge of operator-level responsibilities including the operation of DHCP services, DNS services and IPAM. Build a working knowledge of administrator level responsibilities in NIOS including managing NIOS Grid Members and understanding NTP Statistics. Learn the steps to complete the most executed DHCP, DNS, and IPAM configuration tasks in NIOS. Understand critical NIOS workflows including Approvals, CSV Import, and Remote Authentication. Learn how to set-up the GRID, configure high availability pairs and deploy hotfixes and upgrades.

### **Course Duration**

5 days

## **Prerequisites**

Attendees should have a fundamental understanding of networking. If you are new to networking, consider the DDI Associate course for an intro to DDI and networking.

#### **Course Outline**

- NIOS Grid Overview
- Using the NIOS Grid Manager UI
- NIOS DHCP Service Overview
- Managing NIOS DHCP Objects
- NIOS Extensible Attributes and Smart Folders
- NIOS DNS Service Overview
- Managing NIOS DNS Resource Records
- Using NIOS IPAM and Global Search
- Using NIOS DNS Views
- NIOS DHCP Failover Overview
- Using NIOS CSV Export
- Explaining NTP Statistics in NIOS
- Managing NIOS Grid Members
- Configuring NIOS DHCP Service and Properties
- Configuring NIOS Extensible Attributes (EA) and Smart Folders
- Configuring Administrator Accounts and Permissions
- Configuring Scheduled Tasks
- Configuring Approval Workflows
- Configuring DNS Services
- Configuring IPAM and Discovery
- Using NIOS CSV Import
- Configuring NIOS DNS Anycast

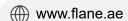

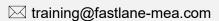

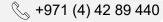

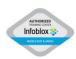

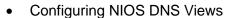

- Configuring NIOS Remote Authentication
- Configuring NIOS DHCPv4 Failover
- Configuring NIOS DNS Zones
- Configuring NIOS DHCP Networks and Filters
- Setting up the NIOS Grid
- Advanced Member Management in NIOS
- Configuring NIOS High Availability
- Upgrading NIOS & Applying Hotfixes

#### Who Should Attend

This intermediate course is for team members who will be conducting operator and administrator-level tasks in NIOS. It also provides the prerequisite learning to prepare team members for expert courses like NIOS Troubleshooting and NIOS Deployment.

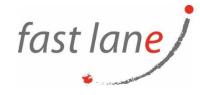